## **Resources for Panopto**

Shared Google Drive folder with resources on Panopto.

The University's documentation on Panopto with instructions on adding in-video quizzes and Canvas integration.

Panopto's official website for tutorials.

From: https://howto.cs.uchicago.edu/ - How do I?

Permanent link: https://howto.cs.uchicago.edu/techstaff:panopto?rev=1584544911

Last update: 2020/03/18 10:21

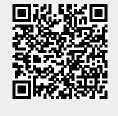